# **Chapter 3: Processes**

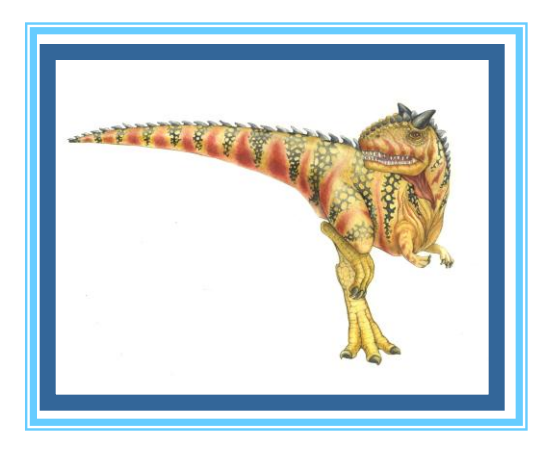

**Operating System Concepts** Concerting System Concepts and Gagne C2009 Concerting System Concepts Concerting System Concerting Concerting System Concerting System Concerting System Concerting System Concerting System Conce

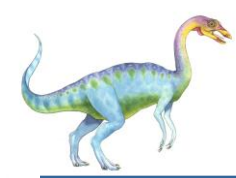

#### **Process Concept**

- Process a program in execution; process execution must progress in sequential fashion
- A process includes:
	- program counter
	- stack
	- data section

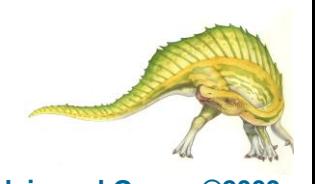

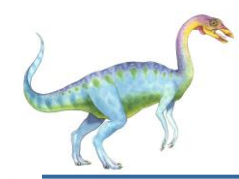

#### **Process in Memory**

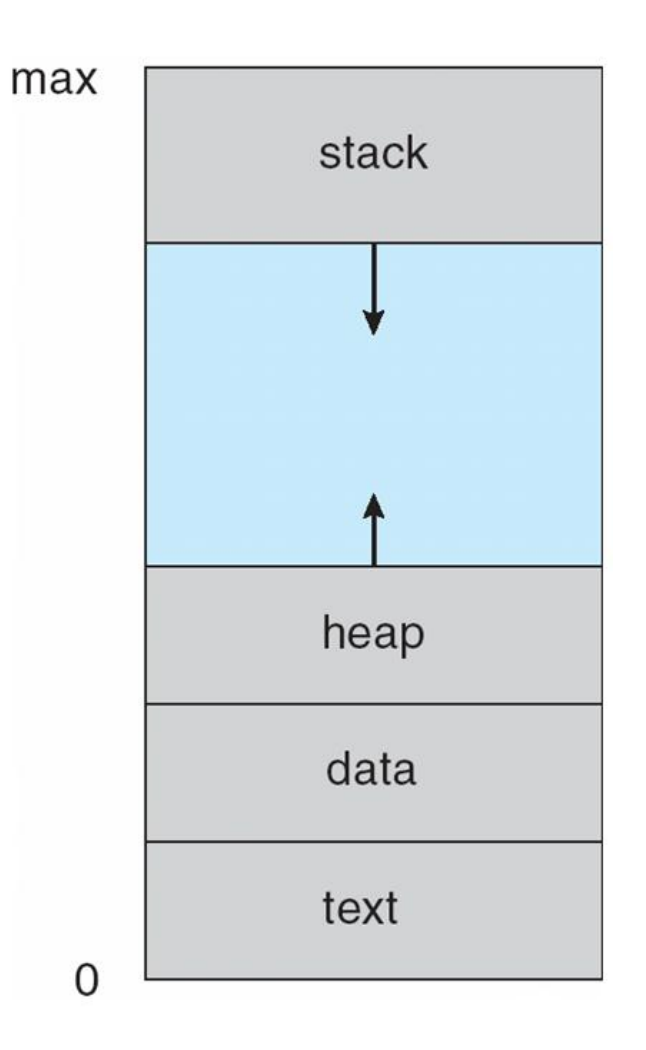

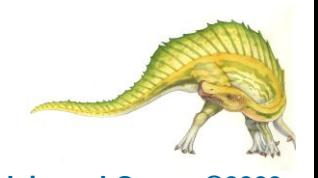

#### **Operating System Concepts 3.3 Silberschatz, Galvin and Gagne ©2009**

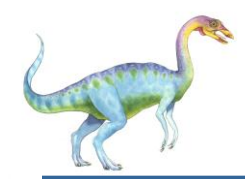

#### **Diagram of Process State**

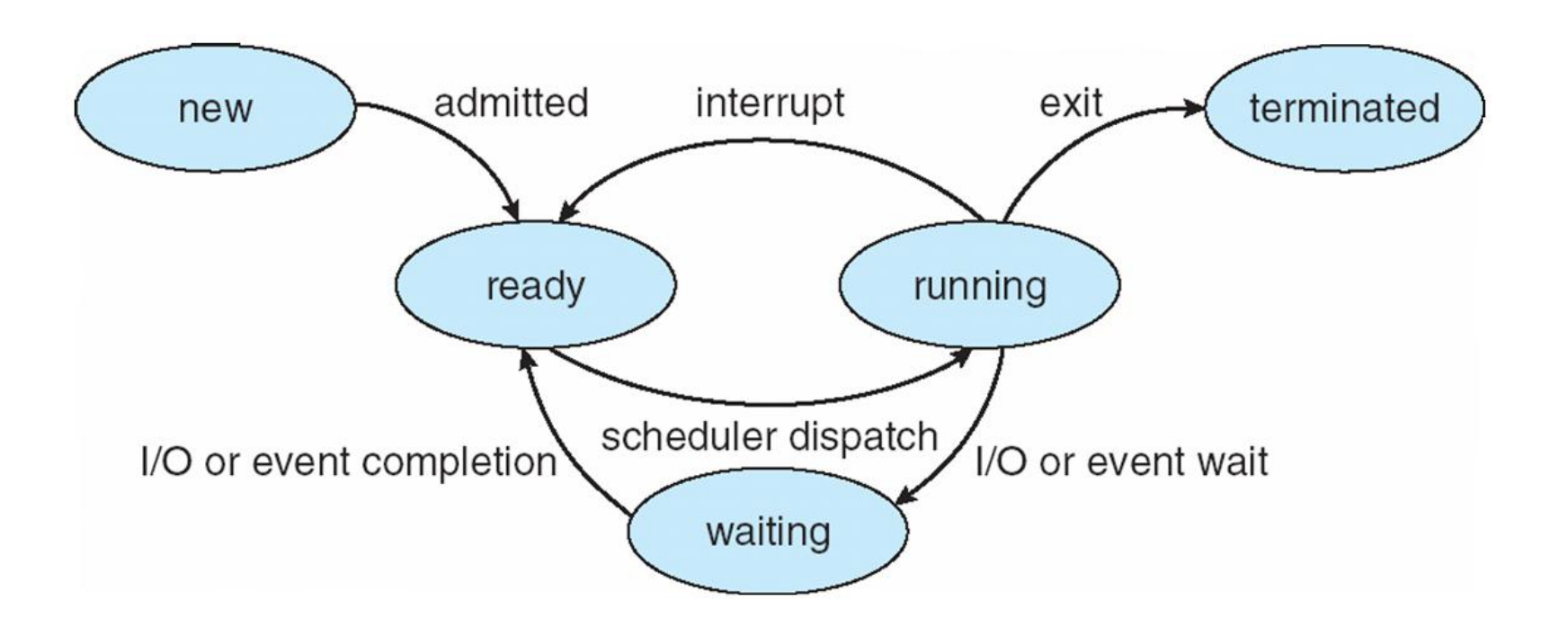

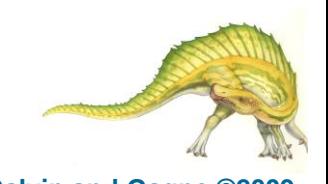

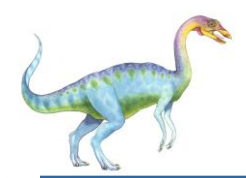

## **Process Control Block (PCB)**

process state

process number

program counter

registers

memory limits

list of open files

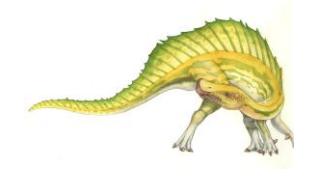

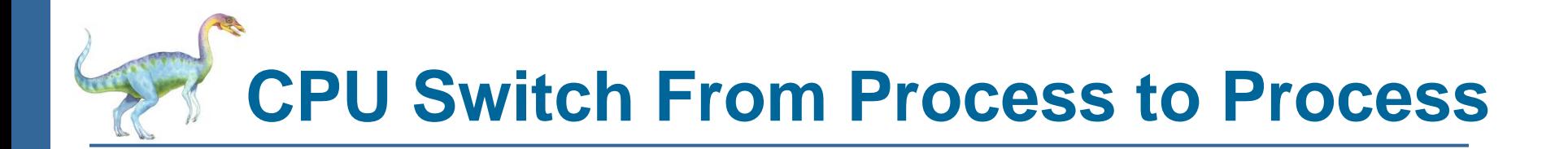

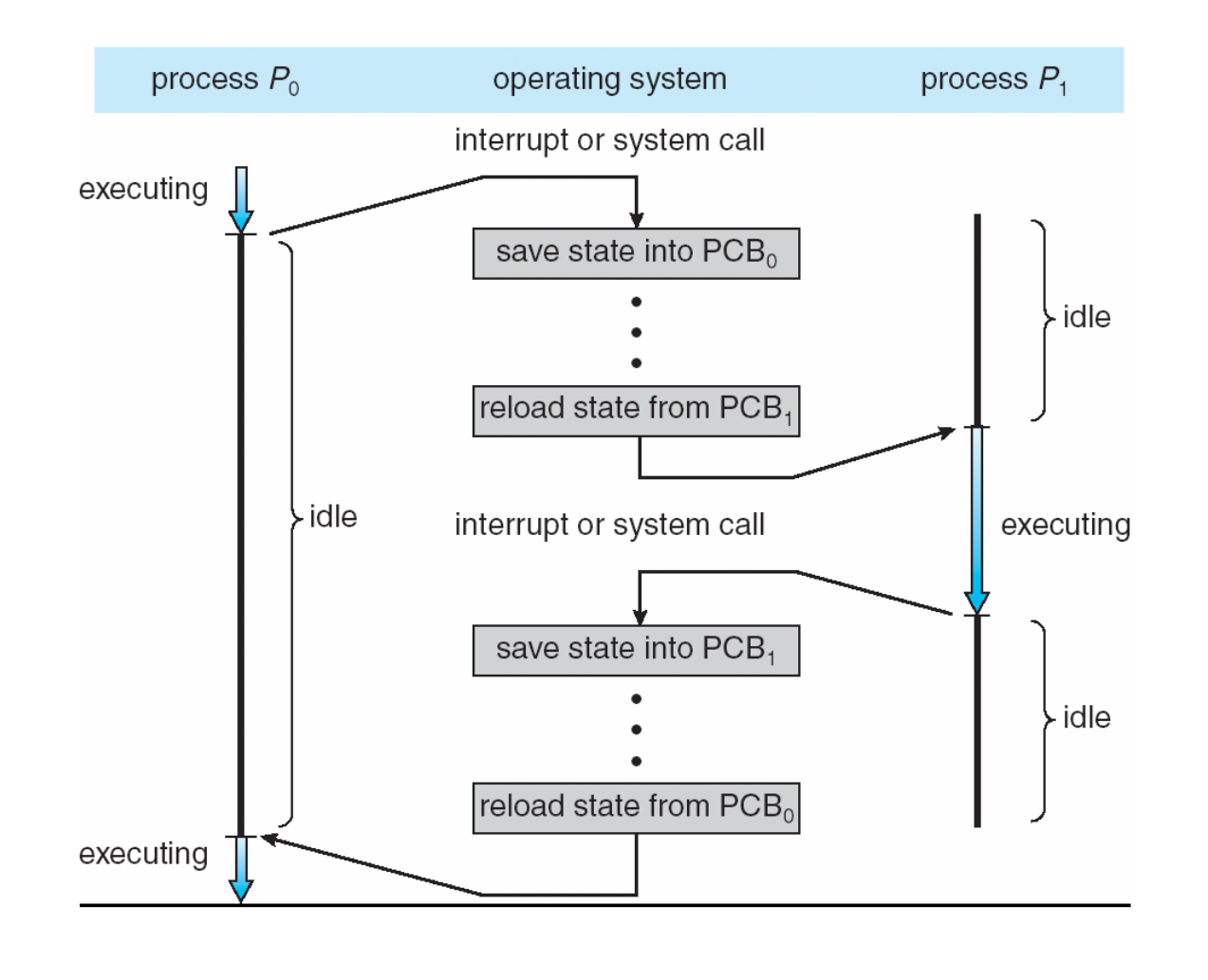

#### **Operating System Concepts 3.6 Silberschatz, Galvin and Gagne ©2009**

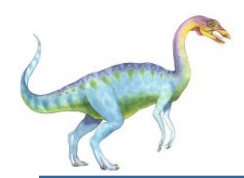

## **Process Scheduling Queues**

- **Job queue** set of all processes in the system
- **Ready queue**  set of all processes residing in main memory, ready and waiting to execute
- **Device queues**  set of processes waiting for an I/O device
- Processes migrate among the various queues

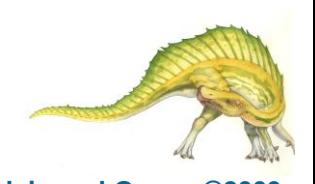

# **Ready Queue And Various I/O Device Queues**

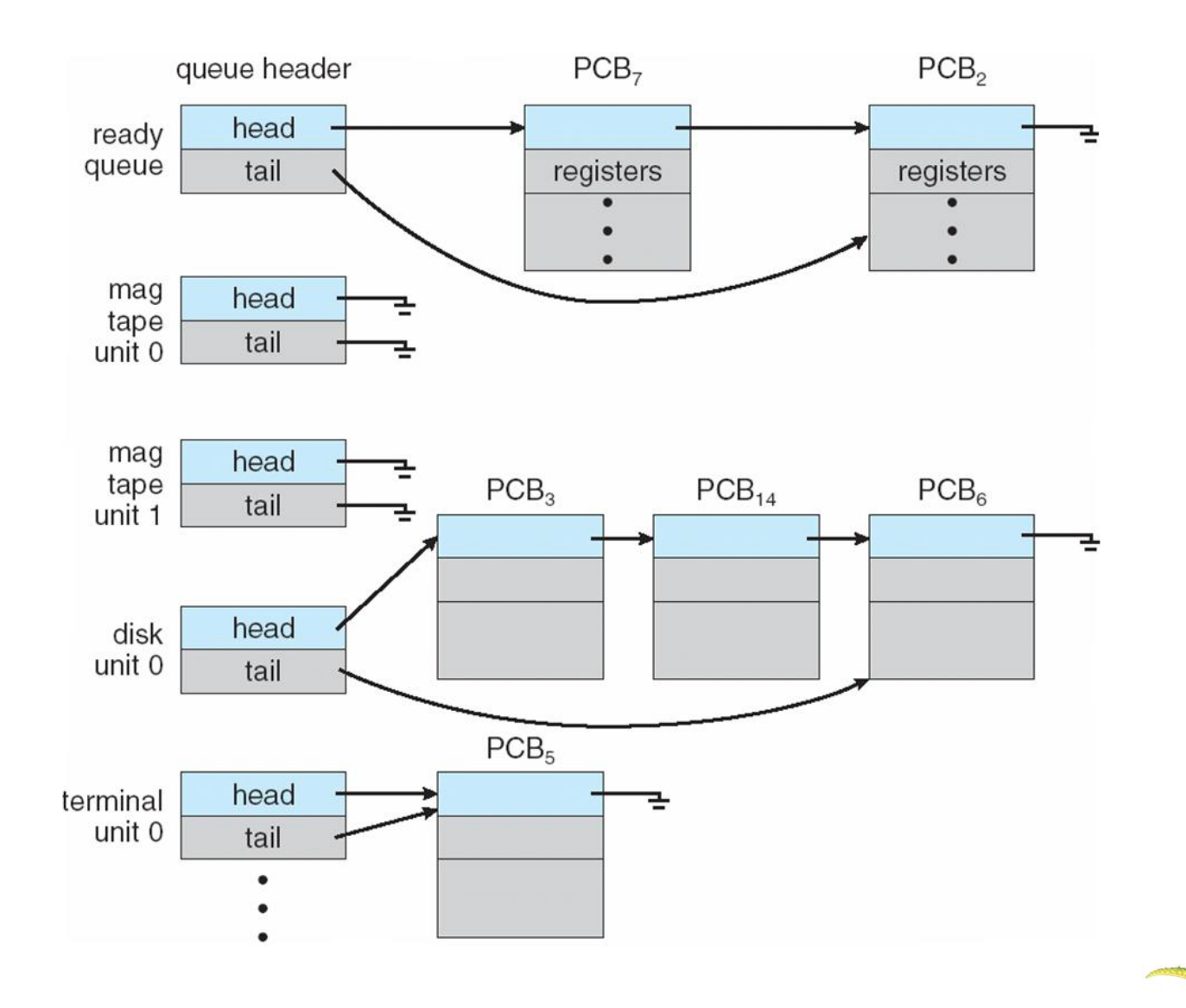

**Operating System Concepts 3.8 Silberschatz, Galvin and Gagne ©2009**

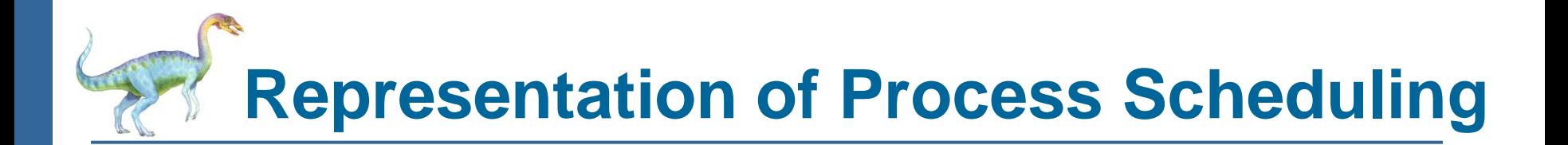

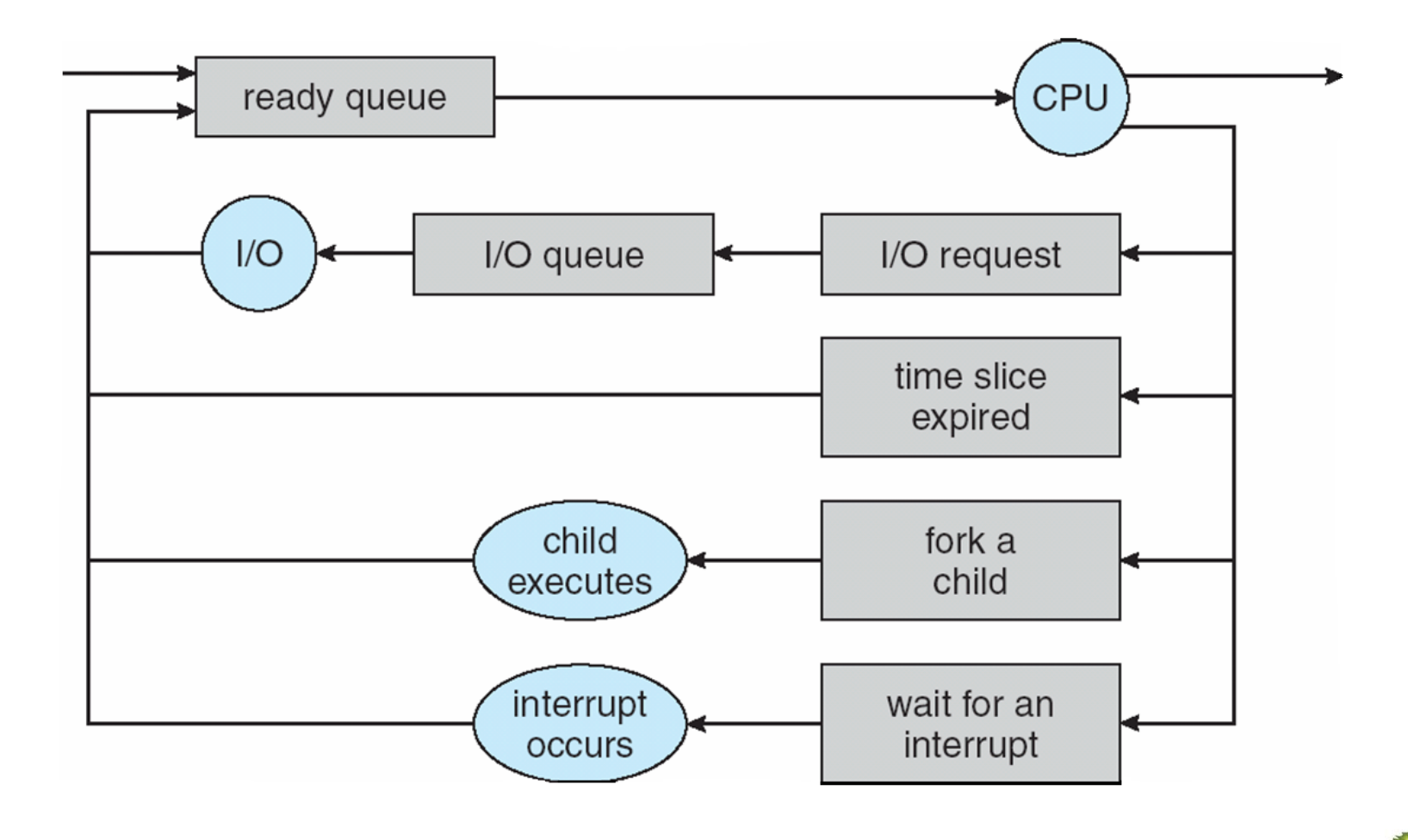

**Operating System Concepts 3.9 Silberschatz, Galvin and Gagne ©2009**

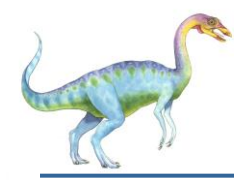

### **Context Switch**

- When CPU switches to another process, the system must save the state of the old process and load the saved state for the new process via a context switch
- Context of a process represented in the PCB
- Context-switch time is overhead; the system does no useful work while switching

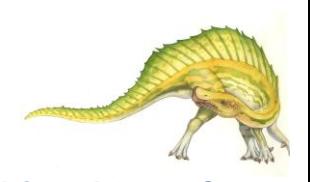

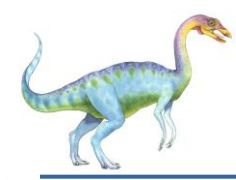

### **Process Creation**

- **Parent** process create **children** processes, which, in turn create other processes, forming a tree of processes
- Generally, process identified and managed via **a process identifier** (**pid**)
- Resource sharing
	- Parent and children share all resources
	- Children share subset of parent's resources
	- Parent and child share no resources
- Execution
	- Parent and children execute concurrently
	- Parent waits until children terminate

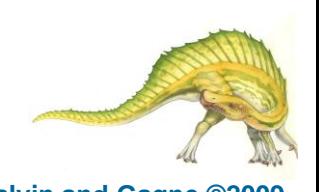

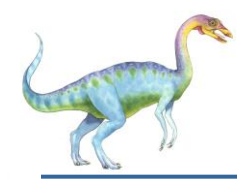

## **Process Creation (Cont)**

- Address space
	- Child duplicate of parent
	- Child has a program loaded into it
- UNIX examples
	- **fork** system call creates new process
	- **exec** system call used after a **fork** to replace the process' memory space with a new program

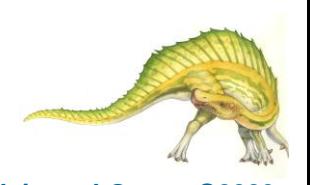

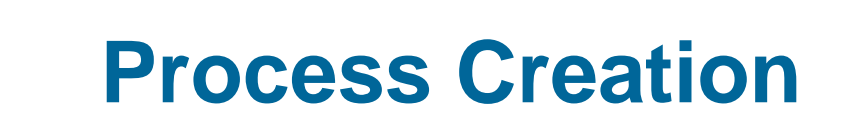

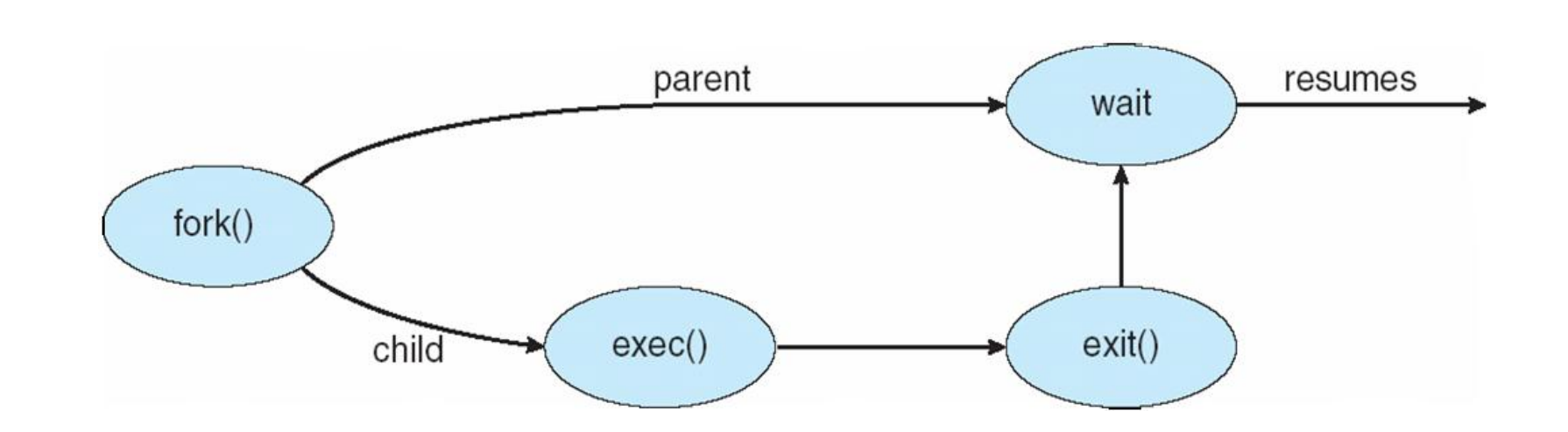

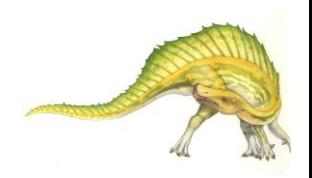

# **C Program Forking Separate Process**

```
int main()
{
pid_t pid;
    /* fork another process */
     pid = fork();
     if (pid < 0) { /* error occurred */fprintf(stderr, "Fork Failed");
             exit(-1);
     }
     else if (pid == 0) \frac{7}{6} child process */
             execlp("/bin/ls", "ls", NULL);
     }
     else { /* parent process */
             /* parent will wait for the child to complete */
             wait (NULL);
             printf ("Child Complete");
             exit(0);}
}
```
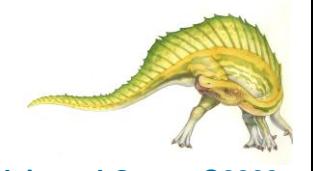

# **A tree of processes on a typical Solaris**

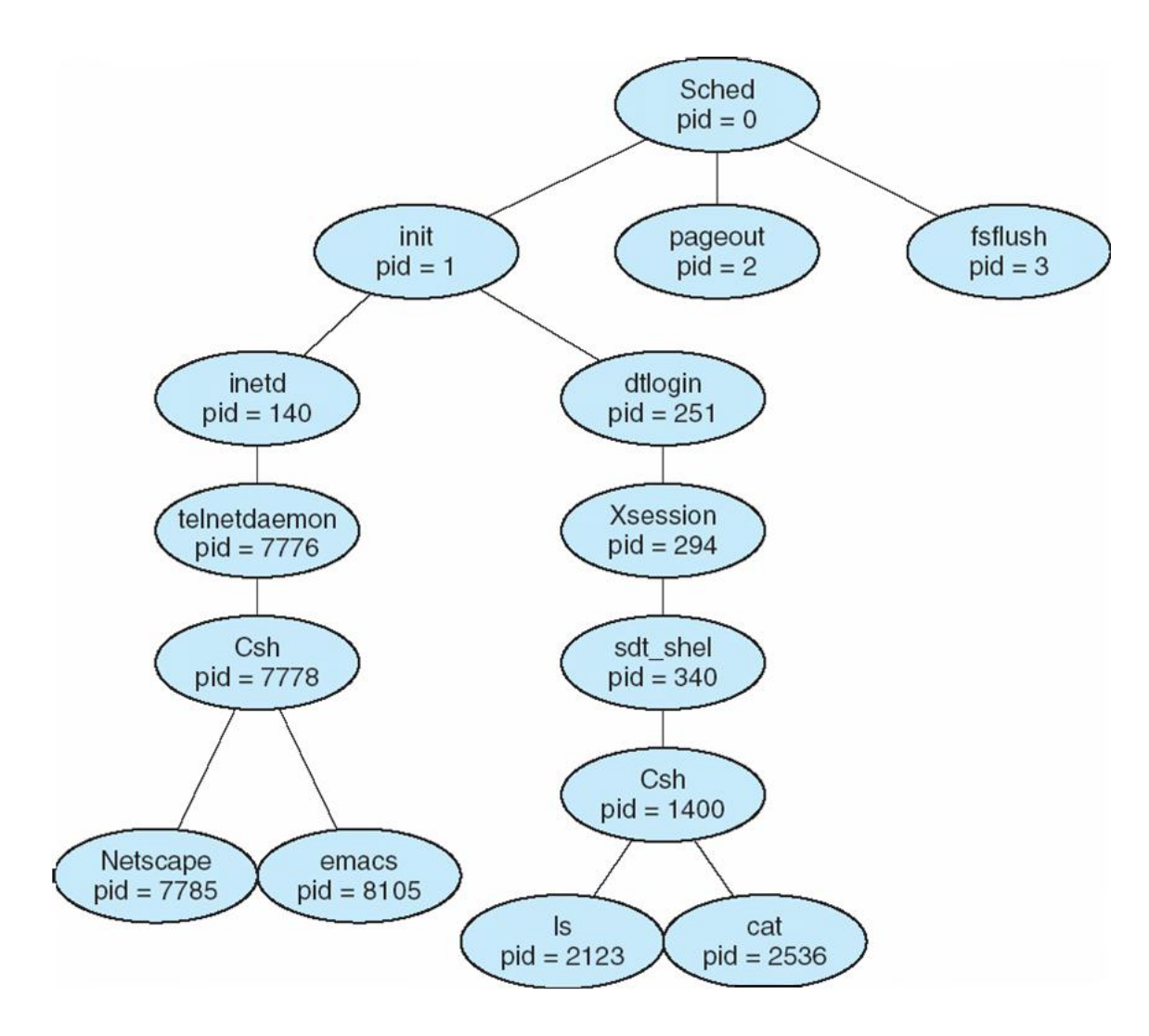

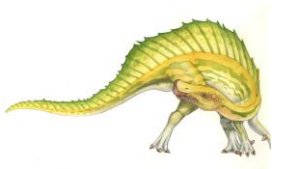

#### **Operating System Concepts 3.15 Silberschatz, Galvin and Gagne ©2009**

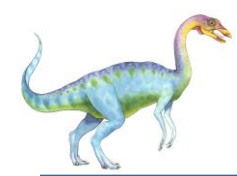

### **Process Termination**

- Process executes last statement and asks the operating system to delete it (**exit**)
	- Output data from child to parent (via **wait**)
	- Process' resources are deallocated by operating system
- Parent may terminate execution of children processes (**abort**)
	- Child has exceeded allocated resources
	- Task assigned to child is no longer required
	- If parent is exiting
		- Some operating system do not allow child to continue if its parent terminates
			- All children terminated **cascading termination**

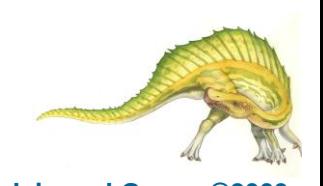

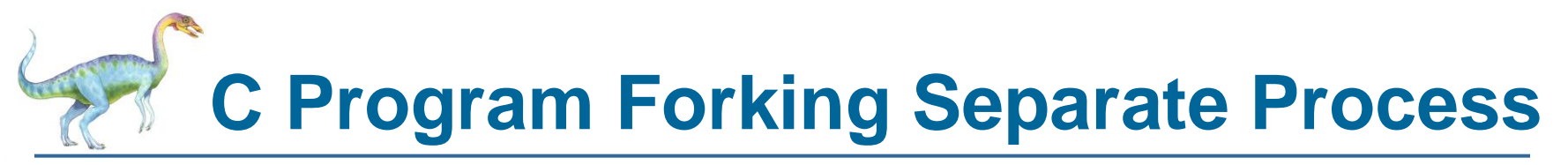

 #include <unistd.h> #include <sys/types.h>  $\#$ include  $\leq$ errno.h $>$ #include <stdio.h> #include <sys/wait.h> #include <stdlib.h>

int global;

#### int main() {

```
 pid_t child_pid;
 int status;
int local = 0:
 /* now create new process */
child pid = fork();
```

```
if (child pid \ge 0) /* fork succeeded */
\{
```

```
if (child pid == 0)
\{
```

```
 printf("child process!\n");
```
 // Increment the local and global variables local++; global=5; printf("child PID = %d, parent pid = %d\n", getpid(), getppid());

printf("\n child's local = %d, child's global = %d\n",local,global);

char  $*$ cmd[] = {"whoami",(char $*$ )0}; return execv("/usr/bin/",cmd); // call whoami command

```
 }
      else /* parent process */
\{ printf("parent process!\n");
        printf("parent PID = %d, child pid = %d\n",
getpid(), child_pid);
         wait(&status); /* wait for child to exit, and store 
child's exit status */
         printf("Child exit code: %d\n", 
WEXITSTATUS(status));
```
 //The change in local and global variable in child process should not reflect here in parent process. printf("\n Parent'z local = %d, parent's global = %d\n",local,global);

```
 printf("Parent says bye!\n");
        exit(0); /* parent exits */ }
 }
   else /* failure */
 {
      perror("fork");
     ext(0); }
```
}

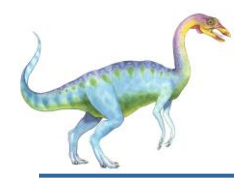

```
 #include <unistd.h>
#include <sys/types.h>
#include <errno.h>
#include <stdio.h>
#include <sys/wait.h>
#include <stdlib.h>
```
int global; /\* In BSS segement, will automatically be assigned '0'\*/

```
int main()
{
    pid_t child_pid;
   int status;
  int local = 0;
   /* now create new process */
   child_pid = fork();
```

```
if (child_pid >= 0) /* fork succeeded */
\{
```

```
Operating System Concepts Child_pid == 0) /* fork() \text{refturns 0} for the child process, \text{f}_\text{advin} and Gagne ©2009
               \sim \sim \sim \sim
```